## Information Sheet – Multi-Site / Utility Function

As the need for electrical power increases, and the provision of supply is reaching capacity, there becomes a need to control the usage, and in some instances reduce consumption to meet demand. This may be within: a large organisation; multiple sites; multi-occupancy sites; or, on a wider scale, through Utility providers.

Some Utilities have already started providing a service, where parts of buildings are re-wired to allow shutdown of everything on that supply, however, this is an expensive mechanism to provide control, and means that changes could be cumbersome to achieve.

The Rayzig System has been designed to provide a centralised mechanism to control multiple sites, with easy configuration which does not require a separate income supply.

Control can be via Raymon (a PC based application), which can login to multiple sites (one at a time), giving the specified level of control (for say building management), where a change can be made, and then link to another site, to carry out a similar or alternate alteration. Access is via WAN / Internet.

For multi-site operations, a site list is stored within a local SQL database (currently Rayzig uses MariaDB or MySQL). For each site, user access is at a designated level, **Engineer (E)**, **Administrator (A) or User (U)** which is set on each specific site. Operational changes can then be made according to the level of authorisation.

| Ŧ     | Connect | D New                   | 🖉 Edit         | Delete |             |                          |     |      |     |                  |  |
|-------|---------|-------------------------|----------------|--------|-------------|--------------------------|-----|------|-----|------------------|--|
| ogin[ | stecode | site name               |                |        | utitef      | URL                      |     | poit | a.b | ulipwd           |  |
| E     | R200013 | Costalot shopping araca | de             | P      | w1457225555 | costalol org.uk          |     | 3366 | 0   |                  |  |
| A     | R200067 | Frosty Food sprocessing | plant          | P      | w177653     | power.hostyfood.com      |     | 2333 | 2   |                  |  |
| E     | R200001 | Rayzig subnet A gatewa  | y un channel a | 14 P   | W343434     | 192 168 1 140            |     | 3140 | 5   | USA-accatativutà |  |
| E     | R200001 | Rayzig subnet D gatewa  | y on channel   | 12 P   | W897897     | 132 168 1 142            | 314 |      |     | NGĂĂĮÁSĂIA-2Ă    |  |
| E     | RZ00034 | Crunchy Crisp Ltd       |                | P      | W33445      | www.crunchy.crisps.co.uk |     | 3344 | 2   |                  |  |
| E     | 8200002 | Rayzig-one Text Rig     |                | h      | M0001       | 192 168 1.130            |     | 3377 | 1   | IVJey/*#E0 bDt   |  |

Within the Utility login, for each site, a load list can be created, defining the zone being controlled, the duration of any outage and the delay before start-up. Additionally, a number of shutdown groups can be defined so that a group, rather than specific loads, can be controlled.

To achieve Load Management, it is necessary to ensure that each output module within the target system is assigned to a zone in the 800-999 range. (users may define up to 6 zones for each output module). This is undertaken with the client agreeing to the service.

| Zone ID | 0/ | 0/P nodes only |   |  |  |  |  |  |  |
|---------|----|----------------|---|--|--|--|--|--|--|
| Α       | В  |                | C |  |  |  |  |  |  |
| D       | E  |                | F |  |  |  |  |  |  |

The module can then be controlled by the load management list, or through an API, which will specify the length of shutdown and the restart delay – (this ensures that not all modules are coming on line together after a shutdown and causing an overload situation).

The Utility login provides the ability to send messages to specified sites to carry out an agreed shutdown operation for a specified period of time. This is achieved by selecting the loads, sites or shutdown group from Raymon's Load Management list and issuing a 'Zone Off' command.

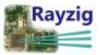

| 40   | load name                                  | km        | 20/10    | mins off | delay sec. | A  | 8 | C | D  | notes                                   |
|------|--------------------------------------------|-----------|----------|----------|------------|----|---|---|----|-----------------------------------------|
| RZ00 | 001 PW1889344 Rayzig main subnet gateway o | channel   | 16 15    | 2.168.1. | 143:3143   |    |   |   |    | n                                       |
| -VA  | Office lighting on 6010 and 0057           | 1         | 807      | 1        | 0          | 8  | 0 | 0 | 0  | Central 1-10v fluorescient on port 4    |
| -VA  | Dali demo on 6016                          | 1         | 808      | 1        | 0          | 8  | 0 | 0 | 0  | Four DALI controlled spot lamps         |
| VA   | Four sets of DALI fluorescents on 6012     | Ū         | 809      | 1        | 0          | 8  | 0 | 0 | 0  | Make my office look like tanning studio |
| RZ00 | 013 PW1457225555 Costalot shopping aracade | coatalo   | l.org.uk | 3366     |            |    |   |   |    |                                         |
| RZ00 | 067 PW177653 Frosty Food sprocessing plant | powar fro | styfood  | com :233 | 33         |    |   |   |    |                                         |
| -VA  | Refridgeration 5 and 6                     | 3         | 814      | 120      | 13         | 16 | 0 | 1 | 0  |                                         |
| VA   | Behidgeration units 2,3 and 4              | 2         | 808      | 120      | 11         | 16 | 0 | 0 | 0  | Internited load - 2.3kW max             |
| RZ00 | 001 PW343434 Rayzig subnet A gateway on ch | snnel 24  | 192.16   | 8.1.140  | 3140       |    |   |   |    |                                         |
| VA   | Test relay output module 7A02              | 0         | 817      | 3        | 0          | Б  | 0 | 0 | 0  | Demo only - has no loads                |
| RZ00 | 001 PW897897 Rayzig subnet D gateway on ch | annel 12  | 192.16   | 8.1.142  | 3142       |    |   |   |    |                                         |
| VA   | test realy output module 7D02              | 0         | 800      | 2        | 0          | 6  | Ð | 0 | 0  |                                         |
| RZ00 | 034 PW33445 Crunchy Crisp Ltd www.crunchy  | critps.co | uk :334  | 14       |            |    |   |   |    |                                         |
| -VA  | Main crisp cruncher                        | 0         | 800      | 240      | 8          | 21 | 0 | 0 | 0  | 7kw - crunches a lot of crisps          |
| -VA  | Waste disposal unit                        | 10        | 814      | 120      | 5          | 21 | 0 | 0 | .0 |                                         |
| RZ00 | 002 IoM0001 Rayzig-emc Test Rig 192,168.1. | 130:3377  |          |          |            |    |   |   |    |                                         |
| VA   | Environmental Chamber                      | 3         | 909      | 120      | 30         | 10 | 0 | 0 | 0  | Operational Chamber                     |

For the benefit of load management, a load can be defined in groups. Up to four Groups (0-999) can be specified (under group A - D), which can be used to provide a quick mechanism to instigate a shut-down on a specified group, which would allow a particular 'load' profile can be achieved. (Users still have the ability to manually turn the defined modules back on, prior to the defined restart).

The use of Rayweb as an Engineering Status user will allow a list of Sites with / without loads to be shown and printed.

| Print Reyzig Utility sites i                   | ing i    | oads          | URC 744           | Ny New York 2018                    | ingen sold | Stret and 1                          |     |     |     |     |    |     |     |     |                                      |
|------------------------------------------------|----------|---------------|-------------------|-------------------------------------|------------|--------------------------------------|-----|-----|-----|-----|----|-----|-----|-----|--------------------------------------|
|                                                | in a sur | ench          | witer             | er 18.                              |            | Tare of Soil In designer             | -   |     | -   |     |    | -   |     |     |                                      |
| Creation advantage a canada                    |          | 40000112      | Automation        | summer or put                       | 2000       |                                      |     |     |     |     |    |     |     |     |                                      |
| from the cal                                   | E        | 10311014      |                   | waters of participants of an        |            | Trank States of                      |     | 110 | 100 | 11  | 11 | 10  |     | 8   |                                      |
| Distriky Disp Lill                             |          | 4000004       |                   | An area in sectory or these are set | 2344       | Red and mandar                       |     | -   | 365 |     | 22 |     |     | 8 8 | The immediate a list of unlarge      |
| Fraily Front specosaaring paint                | *        | 4231488       | INVESTIGAS        | answer braderhood some              | 2181       | References and it                    |     | 14  | 329 | 13  | 44 | 4   | 1   |     |                                      |
| Private Privat apropriating plant.             | *        | 402084        | PRINT             | privat Vanjyfanik sinil             | 3111       | The Independence of the 2.1 and 9    |     | -   | 128 | 11  | 18 | 8.  |     |     | Internet and the 2 million           |
| Faying man assisted spears as on interest fill | t        | 121101        | -                 | 102 103 1 141                       | 2142       | Two and of SAC Noncember of SEC      | 1   | -   | 4   |     | 4. | 15  | 41  | 1.4 | NAME BY AFREE BOAT DRY SPRING STUDIE |
| Payop has saled printing on phases 10          | *        | -             | PRINT             | 102 100 1 144                       | 2102       | Dal since or 0719                    | 1.1 | 202 | +   | 11. |    |     | 8   | 1.1 | Prior 2012 conference april temps    |
| Party for splint general to there it           | +        | 4014001       | PHYSICAL DISTANCE | 182 100 5 140                       | 3140.      | 1900 to 100 we done we done          | 11  | 941 |     |     | +  | + / | 4.7 | 4.4 | Land Ally American wants             |
| Reptig subnet in galloway on Ullamacter        | π.       | 84000011      | PERMIT            | 102.108.5.796                       | 3142       | Their Heavy Curlipsis Housiane TANKS | 4.1 | 811 | 4   |     |    |     | ۰.  | 0.0 | Denis Gray I has no seek.            |
| Raying Submit 1: periods on channel 12         | 8        | Automation of | investiget        | Had water had                       | 1141       | test rany sound reaction \$202       |     | 86  | 2   |     |    |     | 4   | 4   |                                      |

A log file shows whether connection has been made to a particular site, and utility load monitoring would be able to show whether the required levels have been reached. In the event of needing to reduce further a new group, site or load command can be issued to achieve the level of control.

For more information please contact:

Rayzig Limited Ballalough House Smeale Road Andreas Isle of Man IM7 4JA

Email : Sales@Rayzig.com

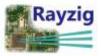